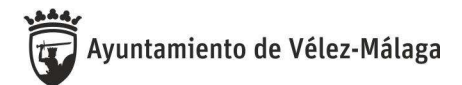

## Convocatoria y bases bolsa de trabajo de docente de la acción formativa "Docencia de la formación profesional para el empleo"

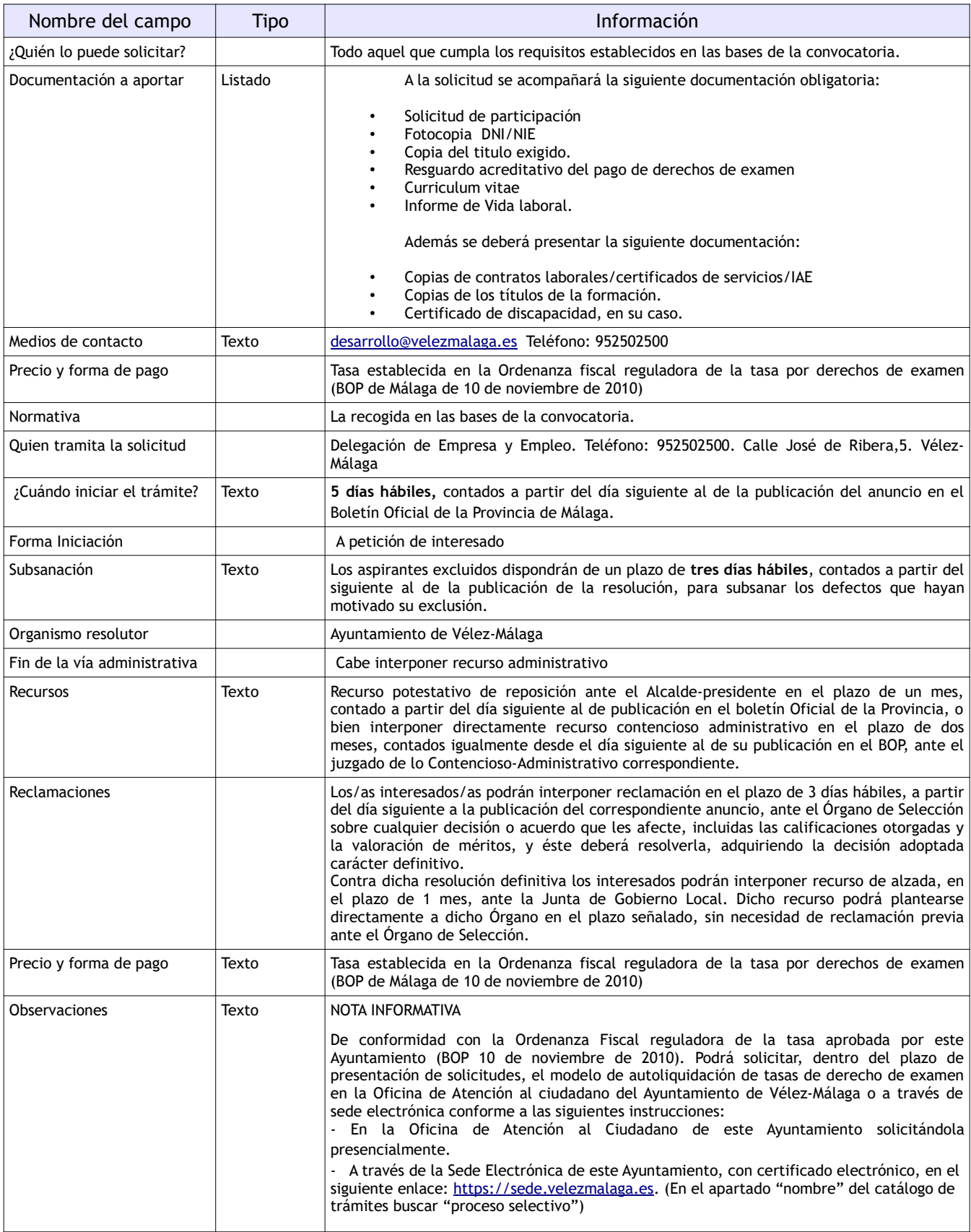

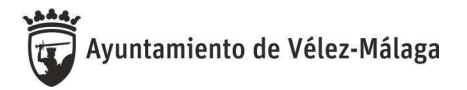

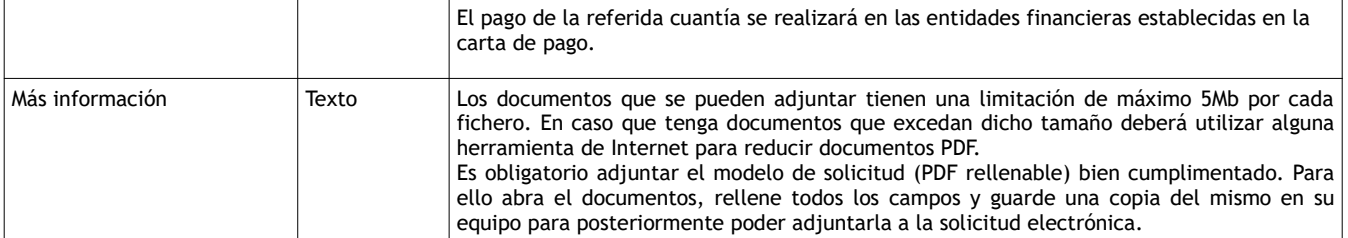